## **VJP-Rangliste Verbandsjugendprüfung am 16.04.2011 bei Möglingen**

KlM Württemberg-Hohenlohe

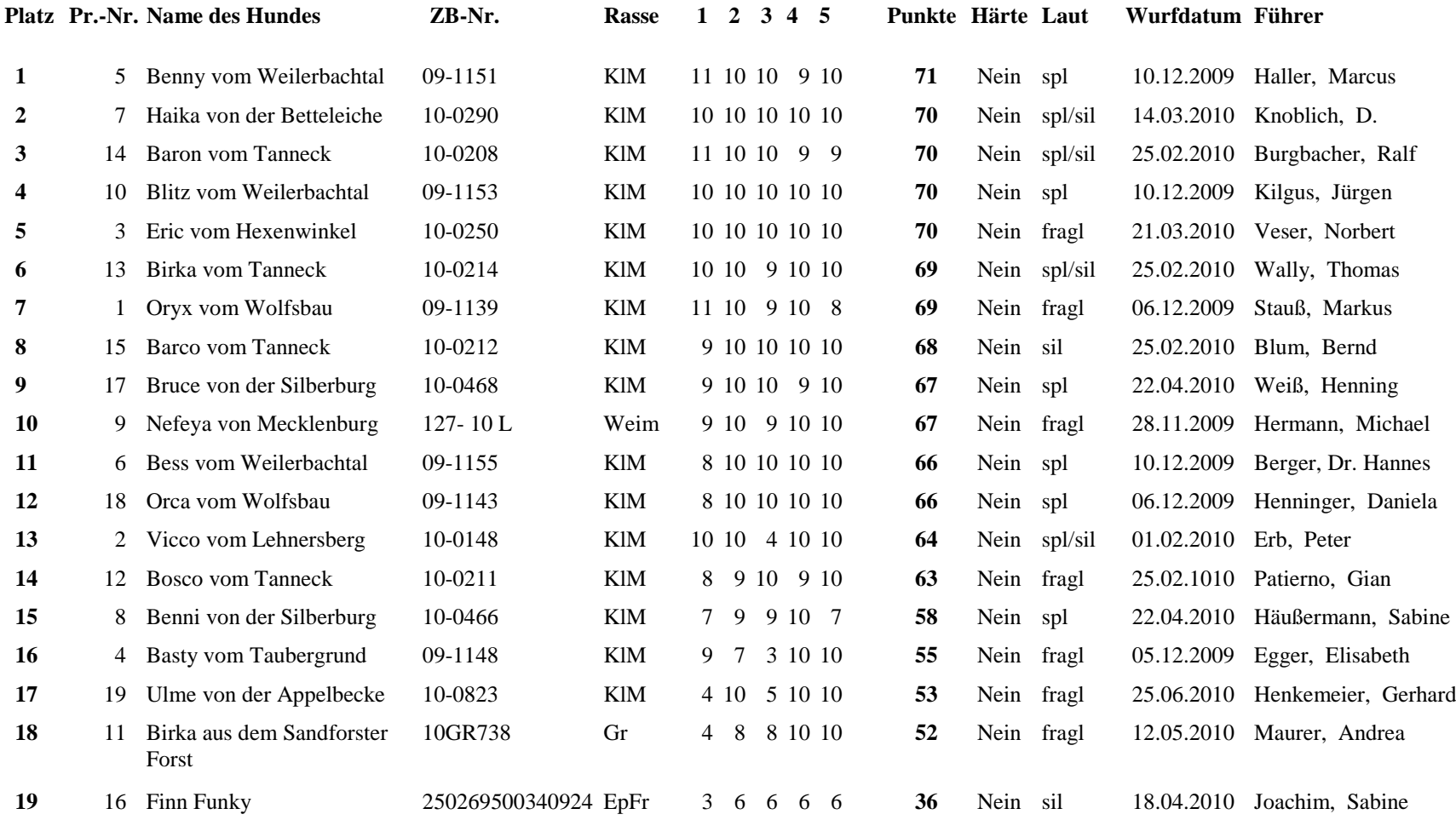

1: Spur 2: Nase 3: Suche 4:Vorstehen5: Führigkeit *<sup>1</sup>*

**Dieses Formular wurde vom EDV-Programm SaPiJ erstellt.**